# **Plan de cours #2** Application de l'IA au travail et à l'entrepreneuriat

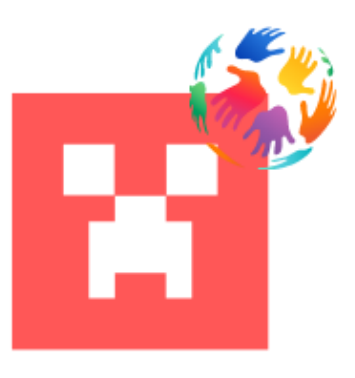

SAINT

HANDS ON INTRODUCTION TO ARTIFICIAL INTELLIGENCE IN PRIMARY EDUCATION USING MINECRAFT

16.05.2023

Emphasys / Atermon Auteurs : David Tsenti / Yannis Georgakopoulos Numéro de projet : 2022-1-FR01-KA220-SCH-000087794

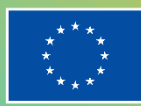

**Co-funded by** the European Union The European Commission's support for the production of this publication does not constitute an endorsement of the contents, which reflect the views only of the authors, and the Commission cannot be held responsible for any use which may be made of the information contained therein.

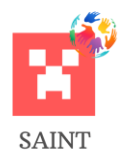

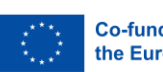

## **HISTORIQUE DES RÉVISIONS**

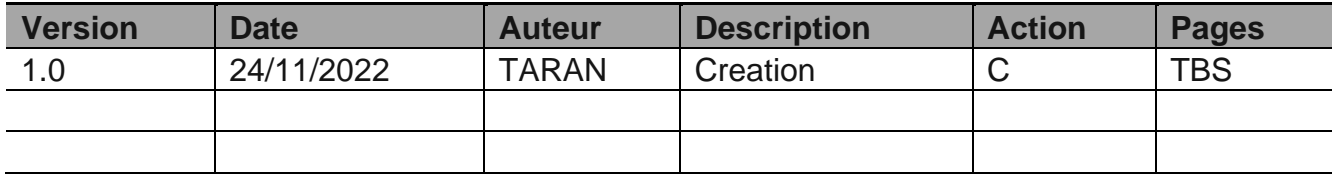

(\*) Action: C = Création, I = Insertion, U = Mise à jour, R = Remplacement, D = Suppression

# **DOCUMENTS DE RÉFÉRENCE**

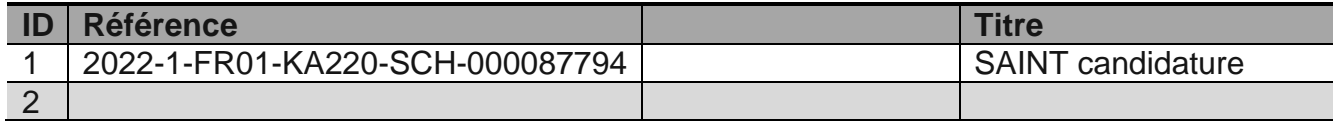

### **DOCUMENTS APPLICABLES**

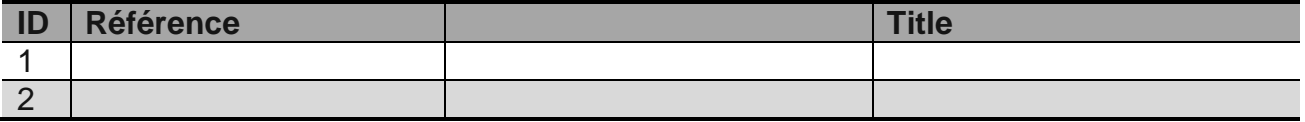

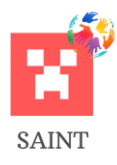

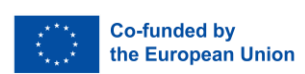

# Table des matières

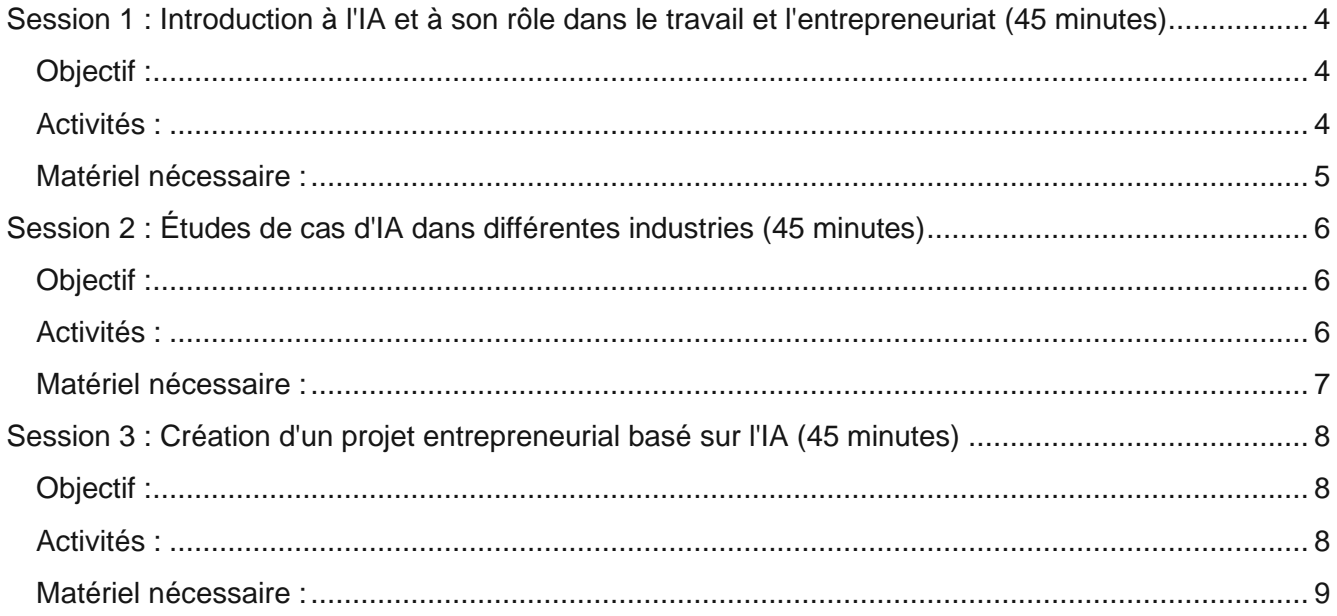

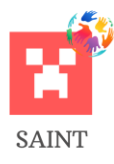

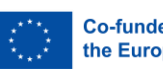

#### **Plan de cours :** Application de l'IA au travail et à l'entrepreneuriat

#### **Niveau scolaire :** Primaire (9-12 ans)

**Sujet :** Informatique / Technologie

#### **Objectifs d'apprentissage :**

- 1. Comprendre les principes de base de l'IA et ses applications dans le domaine du travail et de l'entrepreneuriat.
- 2. Examiner des exemples concrets d'IA dans diverses industries.
- 3. Appliquer les connaissances acquises en matière d'intelligence artificielle dans des contextes pratiques, tels que l'environnement Minecraft.

#### <span id="page-3-0"></span>**Session 1 : Introduction à l'IA et à son rôle dans le travail et l'entrepreneuriat (45 minutes)**

#### <span id="page-3-1"></span>**Objectif :**

- Les étudiants comprendront le concept de l'IA et la manière dont elle est appliquée dans divers environnements de travail et entreprises.

#### <span id="page-3-2"></span>**Activités :**

#### **1. Introduction (5 minutes) :**

- Commencez la session en donnant une définition claire de l'IA. Par exemple, vous pouvez décrire l'IA comme une branche de l'informatique qui vise à créer des machines qui imitent l'intelligence humaine. Il peut s'agir de tâches telles que l'apprentissage par l'expérience, la compréhension du langage, la reconnaissance de modèles et la prise de décisions.
- Discutez de l'objectif de l'IA, en expliquant qu'elle est utilisée pour automatiser des tâches, améliorer l'efficacité, faire des prédictions et aider les humains à prendre des décisions éclairées.
- Donnez des exemples d'utilisation de l'IA dans différents scénarios de travail. Par exemple, l'IA peut analyser de grandes quantités de données pour découvrir des tendances et des modèles, qui peuvent être utilisés pour prendre des décisions commerciales. Dans le service à la clientèle, les chatbots d'IA peuvent traiter les demandes de renseignements de base, libérant ainsi les agents humains pour traiter des questions plus complexes. Dans le commerce de détail en ligne, les algorithmes d'IA peuvent analyser l'historique de navigation et d'achat d'un client pour lui recommander des produits susceptibles de l'intéresser.

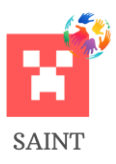

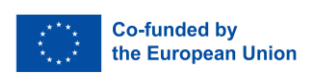

#### **2. Discussion : Rôle de l'IA dans le travail et l'entrepreneuriat (10 minutes) :**

- Discutez des façons dont l'IA peut améliorer l'efficacité et la productivité sur le lieu de travail. Par exemple, l'IA peut automatiser les tâches répétitives, libérant ainsi les travailleurs pour qu'ils se concentrent sur des tâches plus stratégiques et créatives. L'IA peut également analyser les données plus rapidement et avec plus de précision que les humains, ce qui permet de prendre plus rapidement des décisions fondées sur des données.
- Expliquez comment les entrepreneurs utilisent l'IA pour créer des solutions et des services innovants. Il peut s'agir de diagnostics de santé pilotés par l'IA, de plateformes d'apprentissage personnalisé, de services de maintenance prédictive, etc.
- Présentez quelques exemples de startups ou de solutions innovantes basées sur l'IA. Il peut s'agir d'entreprises comme PathAI (qui utilise l'IA pour la pathologie), Knewton (qui utilise l'IA pour l'apprentissage personnalisé) ou SenseTime (qui utilise l'IA pour la technologie de reconnaissance faciale).

#### **3. Activité Minecraft (25 minutes) :**

- Guidez les élèves pour qu'ils conçoivent et construisent un magasin simple doté d'une IA dans Minecraft. Ce magasin doit être doté d'une caisse automatisée (utilisant des blocs de commande) capable de calculer les coûts totaux et de recevoir les paiements.
- Une fois que les élèves ont construit leur boutique alimentée par l'IA, animez une discussion sur la manière dont cette activité reflète l'utilisation réelle de l'IA dans le commerce de détail et l'entrepreneuriat. Discutez de la manière dont les équivalents dans le monde réel pourraient utiliser l'IA pour gérer les stocks, recommander des produits ou fournir un service à la clientèle.

#### **4. Récapitulation (5 minutes) :**

- Récapitulez la session en soulignant l'importance de l'IA dans le travail et l'entrepreneuriat. Discutez de la manière dont la compréhension et l'exploitation de l'IA peuvent conduire à des opérations plus efficaces, à des produits et services innovants et à un avantage concurrentiel.
- Prévisualisez la prochaine session, qui consistera en une exploration plus approfondie de la manière dont l'IA est utilisée dans des industries spécifiques. Encouragez les élèves à réfléchir aux secteurs qui les intéressent particulièrement et à la manière dont l'IA pourrait être utilisée dans ces secteurs.

#### <span id="page-4-0"></span>**Matériel nécessaire :**

- Minecraft Education Edition
- Ordinateurs avec accès à Internet

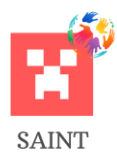

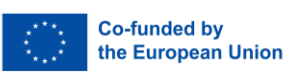

#### <span id="page-5-0"></span>**Session 2 : Études de cas d'IA dans différentes industries (45 minutes)**

#### <span id="page-5-1"></span>**Objectif :**

- Les étudiants étudieront des études de cas spécifiques sur l'IA dans différents secteurs tels que la santé, la finance et les transports.

#### <span id="page-5-2"></span>**Activités :**

#### **1. Introduction (5 minutes) :**

- Expliquez l'objectif de la session : explorer les applications de l'IA dans différents secteurs.
- Identifiez les secteurs spécifiques sur lesquels la session se concentrera : les soins de santé, la finance et les transports.
- Donnez un bref aperçu de la manière dont l'IA est actuellement utilisée dans ces secteurs. Par exemple, les algorithmes d'IA sont utilisés pour diagnostiquer les maladies dans le secteur de la santé, les robots-conseillers sont utilisés dans le secteur de la finance pour prendre des décisions d'investissement, et les voitures autonomes dans le secteur des transports utilisent l'IA pour la navigation et la sécurité.

#### **2. Discussion et Activité de groupe : L'IA dans différents secteurs (20 minutes) :**

- Commencez par discuter d'une étude de cas pour chaque secteur :
	- o Soins de santé : Expliquez comment l'IA est utilisée dans le diagnostic, par exemple en utilisant des algorithmes d'apprentissage automatique pour détecter le cancer dans les images médicales.
	- o Finance : Expliquez comment les robots-conseillers utilisent l'IA pour analyser de grandes quantités de données financières, aidant ainsi les utilisateurs à prendre des décisions d'investissement éclairées.
	- o Transport : Discutez de la manière dont les voitures autonomes utilisent l'IA pour la perception, la prise de décision et le contrôle, ce qui leur permet de naviguer de manière sûre et efficace.
- Après avoir discuté de chaque étude de cas, répartissez les étudiants en petits groupes et assignez-leur un secteur d'activité. Leur tâche consiste à réfléchir à une autre application potentielle de l'IA dans leur secteur d'activité. Par exemple, un groupe assigné aux soins de santé pourrait suggérer d'utiliser l'IA pour prédire les épidémies sur la base des données de santé publique.
- Laissez à chaque groupe le temps de présenter ses idées. Encouragez le reste de la classe à poser des questions et à faire des commentaires.

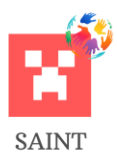

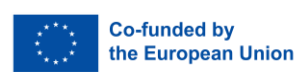

#### **3. Activité Minecraft (15 minutes) :**

- Après les présentations des groupes, demandez aux élèves de représenter l'application d'IA qu'ils ont choisie dans Minecraft. Par exemple, le groupe qui a suggéré d'utiliser l'IA pour prédire les épidémies pourrait construire un modèle de centre de santé publique avec des serveurs d'IA.
- Encouragez la créativité et permettez aux élèves d'utiliser Minecraft de la manière qui représente le mieux leur idée. L'objectif est de visualiser leur concept, de le rendre plus tangible et plus compréhensible.

#### **4. Récapitulation (5 minutes) :**

- Résumez les principaux points de la session. Renforcez l'idée que l'IA a des applications diverses dans de nombreux secteurs et que ces applications ont un impact sur le monde réel.
- Soulignez certaines des idées présentées par les élèves au cours de l'activité de groupe, en faisant l'éloge de la créativité et de la réflexion.
- Prévisualisez la prochaine session en expliquant qu'ils vont créer un projet entrepreneurial basé sur l'IA. Il s'agira d'appliquer les concepts qu'ils ont appris dans un contexte pratique, axé sur l'entreprise.

#### <span id="page-6-0"></span>**Matériel nécessaire :**

- Minecraft Education Edition
- Ordinateurs avec accès à Internet

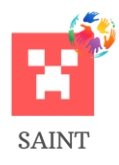

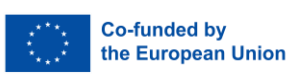

#### <span id="page-7-0"></span>**Session 3 : Création d'un projet entrepreneurial basé sur l'IA (45 minutes)**

#### <span id="page-7-1"></span>**Objectif :**

- Les élèves appliqueront leur compréhension de l'IA en créant un projet entrepreneurial basé sur l'IA dans Minecraft.

#### <span id="page-7-2"></span>**Activités :**

#### **1. Introduction (5 minutes) :**

- Au début du cours, présentez brièvement l'objectif et l'importance de l'activité du jour.
- Expliquez aux élèves qu'ils utiliseront leurs connaissances de l'IA pour créer un projet entrepreneurial dans Minecraft. Cela leur permettra de combiner leur compréhension de l'IA et leur créativité dans un contexte pratique.
- Soulignez l'importance de l'esprit d'entreprise dans le monde technologique d'aujourd'hui et le rôle croissant de l'IA dans diverses industries.
- Précisez que leurs projets doivent être innovants et servir un objectif ou résoudre un problème d'une manière unique en utilisant l'IA.

#### **2. Planification et conception du projet (20 minutes) :**

- Répartissez les élèves en groupes et demandez à chacun d'entre eux de réfléchir à une idée de projet basé sur l'IA qu'ils pourraient créer dans Minecraft. Il peut s'agir d'un robot basé sur l'IA ou d'une ville intelligente, à condition d'utiliser l'IA et de résoudre un problème.
- Chaque groupe doit ensuite concevoir son projet en se concentrant sur le problème à résoudre, l'objectif de l'IA, son fonctionnement et son apparence. Ils doivent également réfléchir aux ressources dont ils auront besoin dans Minecraft pour construire leur projet.
- Encouragez-les à être créatifs et à sortir des sentiers battus, et rappelez-leur que leur projet doit rester dans les limites de Minecraft et du temps imparti.
- Assurez-vous que chaque groupe a une idée claire de ce qu'il veut créer avant de commencer à construire dans Minecraft.

#### **3. Activité Minecraft (15 minutes) :**

- Une fois la phase de planification et de conception terminée, chaque groupe doit commencer à construire son projet basé sur l'IA dans Minecraft.
- Ils doivent s'inspirer de leur conception et travailler ensemble pour créer leur projet. Il est important qu'ils gèrent efficacement leur temps pour s'assurer qu'ils terminent dans les délais impartis.
- Pendant la construction, encouragez-les à tester et à modifier leur projet si nécessaire pour s'assurer qu'il fonctionne comme prévu.

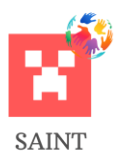

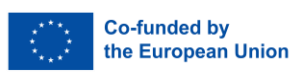

#### **4. Présentations des projets (5 minutes) :**

- Après l'activité Minecraft, chaque groupe présentera son projet à la classe. Ils doivent expliquer le problème que leur IA résout, l'objectif de leur IA et son fonctionnement.
- Encouragez-les à montrer leur projet en action, si possible, et discutez des difficultés qu'ils ont rencontrées et de la manière dont ils les ont surmontées.
- À la fin de leur présentation, laissez du temps à la classe pour poser des questions et faire des commentaires. Cela favorise la discussion et l'apprentissage par les pairs.
- Félicitez les élèves pour leur travail et leur créativité et soulignez les compétences qu'ils ont utilisées et développées au cours de cette activité, telles que le travail d'équipe, la résolution de problèmes et les compétences techniques.

#### <span id="page-8-0"></span>**Matériel nécessaire :**

- Minecraft Education Edition
- Ordinateurs avec accès à Internet
- Matériel de présentation selon les besoins